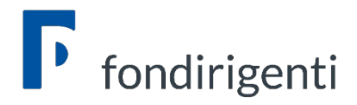

## **FAQ RENDICONTAZIONE AVVISO 1/2020**

### **Impossibilità di accedere alla rendicontazione**

*1. Il sistema non consente l'apertura del rendiconto, a cosa è dovuto questo blocco?*

Se la matricola INPS non è più nello stato di "attivo", il sistema non consente la compilazione del rendiconto. Il cambio dello stato può essere causato da una variazione societaria (es. fusione, incorporazione) che ha determinato la cessazione della matricola. In questo caso occorre informare subito il Fondo trasmettendo copia del flusso Uniemens relativo all'adesione della matricola incorporante e atto notorio o documentazione attestante la variazione societaria. Il Fondo provvederà a riattivare la matricola INPS solo per consentire la chiusura della rendicontazione.

### **Condivisione**

*1. La relazione finale deve essere condivisa anche dalle Parti Sociali?* No, non è più richiesta la condivisione delle Parti Sociali.

#### **Firma digitale**

- *1. Il Rappresentante legale delle mia azienda non ha più la firma digitale in formato Cades. Posso trasmettere il rendiconto via PEC?* No, non è possibile trasmettere e sottoscrivere rendiconto in altre modalità.
- *2. Il Rappresentante legale è all'estero e non può firmare il rendiconto digitalmente. Posso farlo firmare ad un'altra persona?*

Se il firmatario ha poteri di rappresentanza (es. procuratore/delegato del RL) ed è in possesso di firma digitale può sottoscrivere il Piano. In questo caso dovrà essere allegato, tramite la funzione "carica documentazione accessoria", la visura camerale/procura/atto di delega da cui si evincono i poteri di rappresentanza.

- *3. Il rappresentante legale ha firmato digitalmente ma alla data odierna la firma è scaduta. Posso inviare ugualmente il rendiconto?* No, il sistema controlla la validità della firma in fase di invio del rendiconto.
- *4. Anche il revisore legale deve possedere la firma digitale?* Sì, anche il revisore deve sottoscrivere digitalmente la certificazione di rendiconto.
- *5. Il rappresentante legale ed il revisore devono firmare entrambi il rendiconto?* No, il rappresentate legale deve firmare solo il rendiconto mentre il revisore legale solo la certificazione del rendiconto.
- *6. Ho compilato il rendiconto ma non vedo la documentazione da scaricare e firmare.* Per accedere alla documentazione occorre cliccare sul tasto "invia rendiconto" .

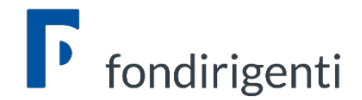

# **Calendario attività**

*1. Il sistema rileva che le ore del calendario e del monitoraggio non coincidono, come posso risolvere?*

Il calendario deve contenere solo le ore effettivamente erogate e tenere conto delle assenze come risultanti dal monitoraggio e dal registro presenze.

In caso di assenze relative ad un intervento con più partecipanti occorre distribuire le ore in più righe di calendario e indicare per ciascuna porzione di giornata il numero di dirigenti presenti.

# **Aiuti di Stato**

- *1. Eì possibile cambiare il regime adottato in fase di presentazione del Piano?* No, l'Avviso non consente questa possibilità.
- *2. Se l'azienda ha optato per il regime 651/2014 il cofinanziamento può essere espresso solo con il costo partecipanti?*

Sì, il cofinanziamento si riferisce solo alla voce D "costo partecipanti in formazione".

# **Upload e invio del rendiconto**

*1. Al momento del caricamento finale del rendiconto il sistema restituisce il seguente errore: il file non coincide con quello scaricato o è stato firmato più volte. Come posso risolvere?*

Il file da caricare potrebbe essere stato modificato dal lettore pdf che viene utilizzato oppure si sta tentando di caricare un file diverso (magari precedentemente scaricato). In questi casi si suggerisce di scaricare nuovamente il file da firmare senza aprirlo, firmarlo subito digitalmente e verificarne solo in seguito il contenuto.

Inoltre, per ridurre la percentuale di errore o di manomissione involontaria suggeriamo di:

- fare questa operazione da un unico pc, evitando passaggi del file tra pc diversi;
- utilizzare il browser Google per scaricare il pdf dalla piattaforma;
- verificare ed eventualmente disattivare l'apertura automatica dei file;
- firmare digitalmente il file tramite un software in locale e non tramite applicazioni online.
- *2. Ho inviato il rendiconto ma non ho ricevuto la PEC di conferma. Posso considerarlo correttamente inviato?*

Sì, le condizione indispensabile per il corretto invio è lo stato del rendiconto che viene modificato in "inviato a Fondirigenti".

*3. Al momento del caricamento appare la funzione "Aggiungi documentazione a corredo del piano: Carica (formato ammesso: PDF; dimensione massima: 5MB)". E' necessario allegare ulteriore documentazione?*

No, si tratta solo di un'opzione facoltativa nel caso in cui l'azienda volesse inviare, a titolo di esempio, atti di variazione societaria/deleghe.

# **Giustificativo di rimborso**

*1. Oltre al format che viene scaricato dal sistema è necessario allegare anche la fattura?* No, l'origine della fattura resta in azienda.